# Theorie Düsen

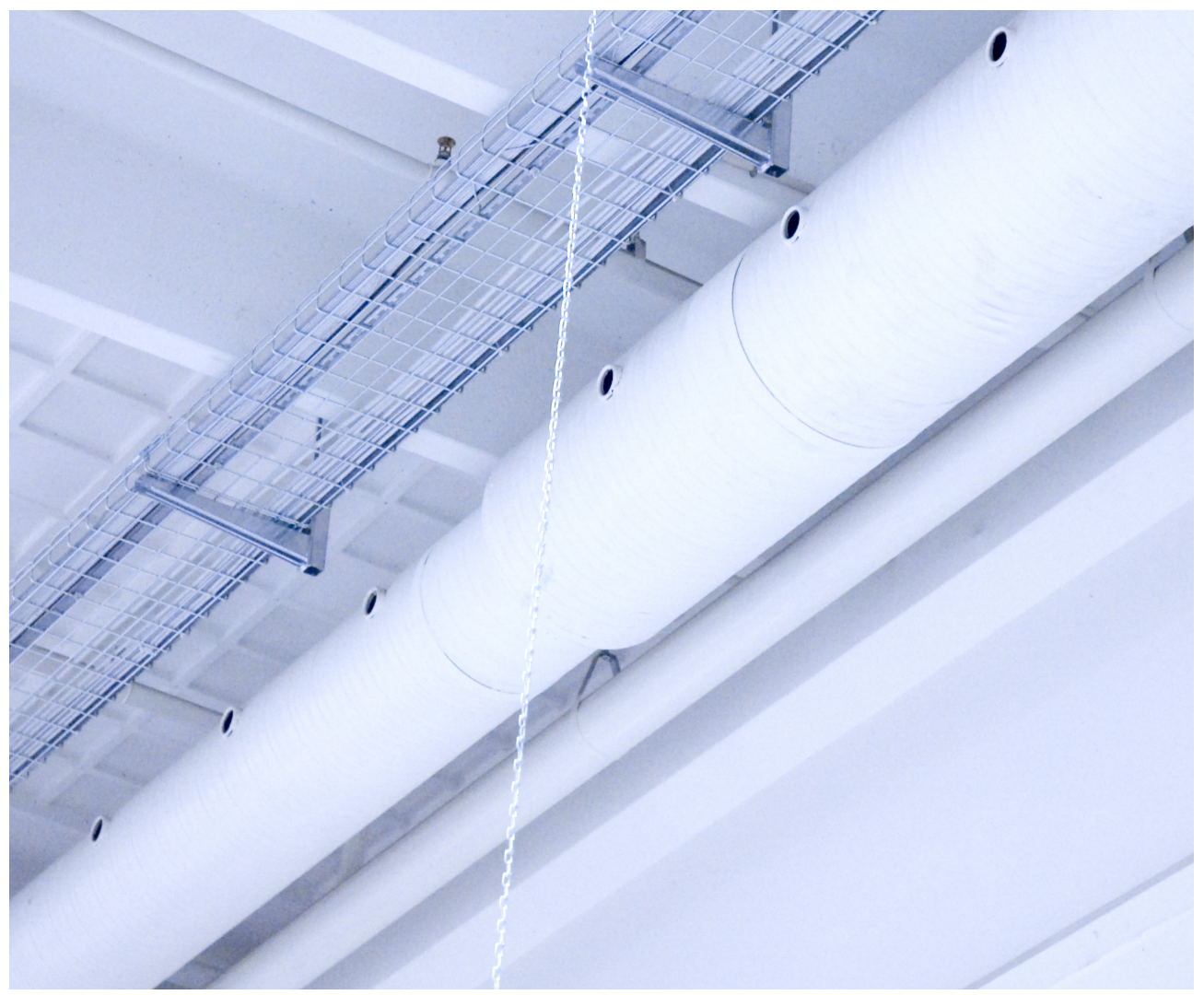

# Düsen

Düsen können mit großem Nutzen in Räumen eingesetzt werden, in denen auch bei geringen Luftmengen große Wurfweiten gewünscht sind. Düsen sind für Heiz- und Kühlbetrieb geeignet, Je nach gewählter Düse kann der Zuluftstrahl an die betreffende Anforderung angepasst werden.

Folglich können Düsen bei der Lösung sehr unterschiedlicher Probleme eingesetzt werden, sind aber besonders für die Lüftung größerer Räume mit hohen Decken geeignet, Die Düsen können auch als "Hilfssystem" verwendet werden, um Luft mit hoher Übertemperatur aus großer Höhe nach unten in den Aufenthaltsbereich zu leiten.

GD Düsen, weiß lackiert, Bauhaus A/S, Glostrup

# Berechnung

Am Ende dieses Kapitels befinden sich mehrere Berechnungsbeispiele für die Planung.

Weitere Informationen erhalten Sie auf Anfrage.

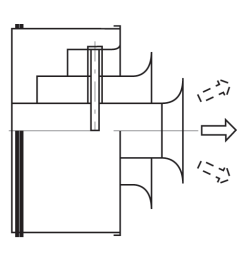

Beispiel für Zuluftstrahl und Richtung

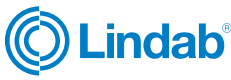

#### Entwickelter Schallleistungspegel

Zur Berechnung des von den Düsen enticklten Schallleistungspegels müssen der Schallleistungspegel der Düsen(L<sub>WA</sub> Düsen) und der Schallleistungspegel des Strömungsge-räusches im Rohr ( $L_{WA}$  Rohr) logarithmisch addiert werden.

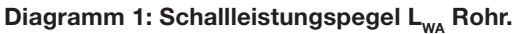

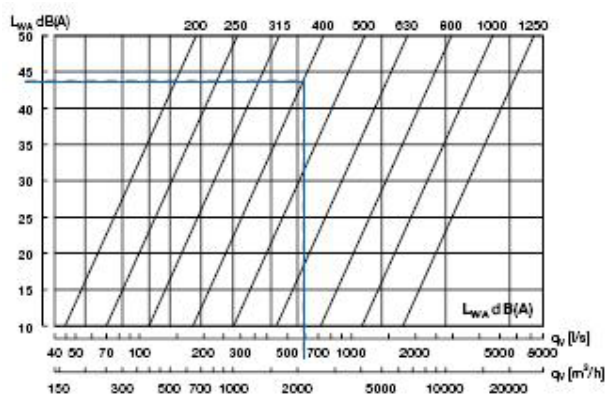

### Diagram 2: Addition der Schallpegel von Düse und Rohr:

Differenz, die zum höchsten dB-wert addiert wird.

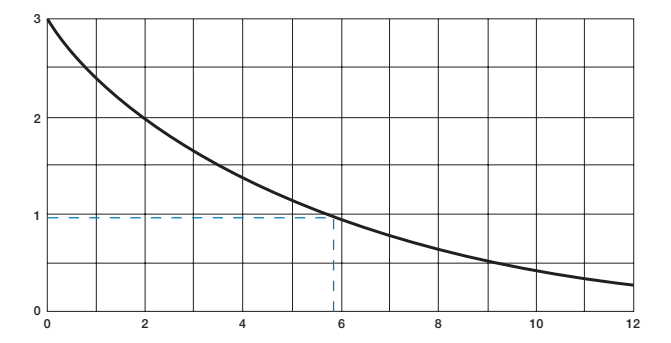

### Differenz zwischen den dB-Wert.

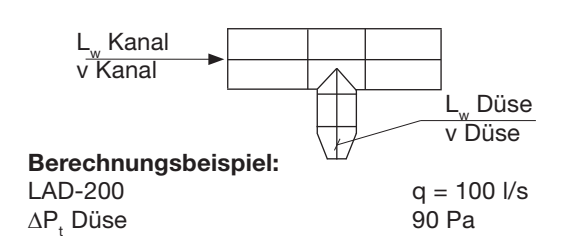

### Kanalgröße:

Damit die Luft ohne Verwendung einer Drossel gleichmäßig über die Düsen verteilt wird, sollte der Druckverlust in der Düse dreimal höher als der dynamische Druck im Lüftungssystem sein.

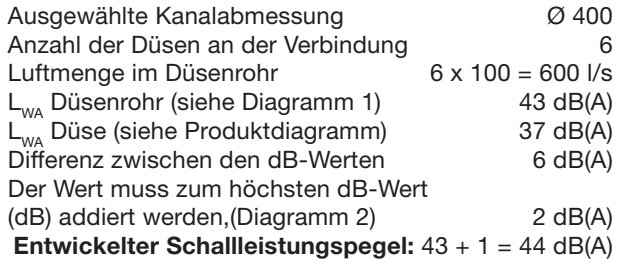

# Zuluftdüse Berechnung

#### Erhöhung der Wurfweite für zwei nebeneinander ange-brachte Düsen:

Wenn mehrere Düsen nebeneinander angebracht werden, wird der Luftstrahl verstärkt und die Wurfweite erhöht, Ver-wenden Sie zur entsprechenden Berechnung das folgende Diagramm, in dem der Abstand zwischen den Düsen als D.

bezeichnet wird, Der Berechnungsfaktor  $K_4$  muss mit der Wurfweite l<sub>0,3</sub> multipliziert werden, Die Wurfweite wird durch zusätzliche Düsen nicht weiter erhöht.

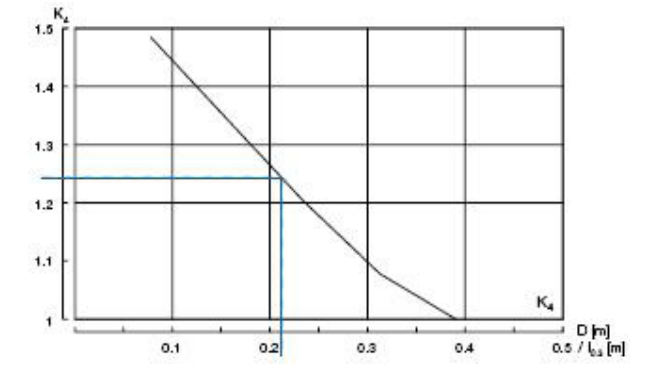

#### Berechnungsbeispiel:

D [m] /  $I_{0,3}$ [m]

LAD,125, Entfernung  $D = 1.5$  Meter, Luftvolumen:  $q = 15$   $\frac{1}{s}$ 

Diagrammwurf unter ausgewählter Dåuse angegebener Wurf:  $I_{0,3} = 7 \text{ m}$ <br>D [m]  $/I_{0,3}$ [m]  $I, 5 / 7 = 0,21$  $I_{0.3} = 7$  m

K<sub>4</sub> Berechnungsfaktor Ist im Diagramm  $K = 1,25$ 

### Daraus resultierender Wulf

 $K<sub>4</sub>$  x  $I<sub>0,3</sub>$  = 1,25 x 7 m = 8,75

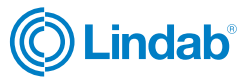

# Zuluftdüse Berechnung

## Zufuhr von Kühlluft

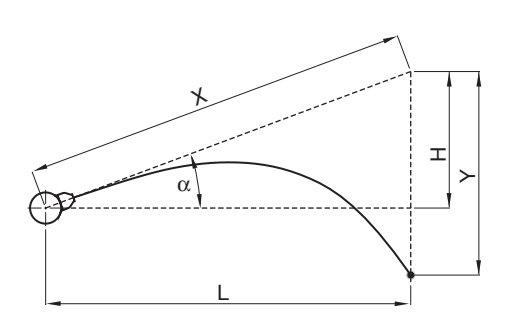

Zufuhr von Warmluft

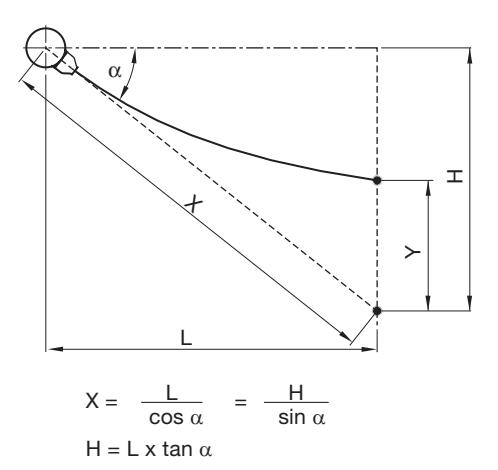

Strahlgeschwindigkeit im punkt  $V_x$ :

$$
V_x = K_1 \times \frac{q}{X}
$$

Ablenkung Y:

$$
Y = K_2 \times \frac{X^3}{q^2} \times \Delta t
$$

### Berechnungsbeispiel: Kühlluft

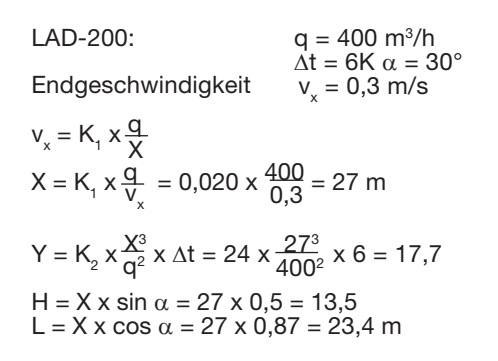

## Berechnungsbeispiel

LAD-200: q = 400 m<sup>3</sup>/h  
\n
$$
Δt = 6K α = 60°
$$
\nEndgeschwindigkeit v<sub>x</sub> = 0,3 m/s  
\nv<sub>x</sub> = K<sub>1</sub> x  $\frac{q}{x}$   
\nX = K<sub>1</sub> x  $\frac{q}{v_x}$  = 0,020 x  $\frac{400}{0.3}$  = 27 m  
\nY = K<sub>2</sub> x  $\frac{X^3}{q^2}$  x  $Δt$  = 24 x  $\frac{27^3}{400^2}$  x 6 = 17,7  
\nH = X x sin α = 27 x 0,87 = 23,4  
\nL = X x cos α = 27 x 0,5 = 13,5 m

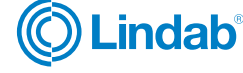

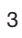

# Zuluftdüse Berechnung

### Berechnungsfaktoren:

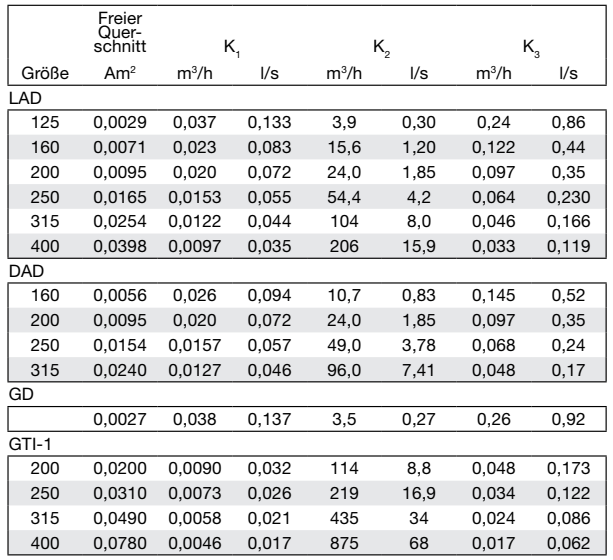

## Vertikale Luftzufuhr bei Warmluft

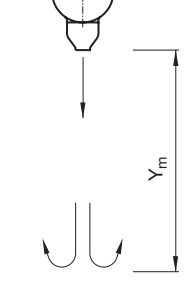

$$
Y_m = K_3 \times \frac{q}{\sqrt{\Delta t}} \quad (m)
$$

#### Berechnungsbeispiel:

LAD-160  $q = 200 \text{ m}^3/\text{h}$ 

 $\dot{\Delta t}$  = 10 K

Der Abstand zum Wendepunkt des Luftstrahls:

$$
Y_{m} = K_{3} \times \frac{q}{\sqrt{\Delta t}} \text{ (m)}
$$
  

$$
Y_{m} = 0,122 \times \frac{200}{\sqrt{10}} \text{ (m)}
$$
  

$$
Y_{m} = 7,7 \text{ m}
$$

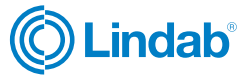

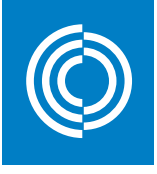

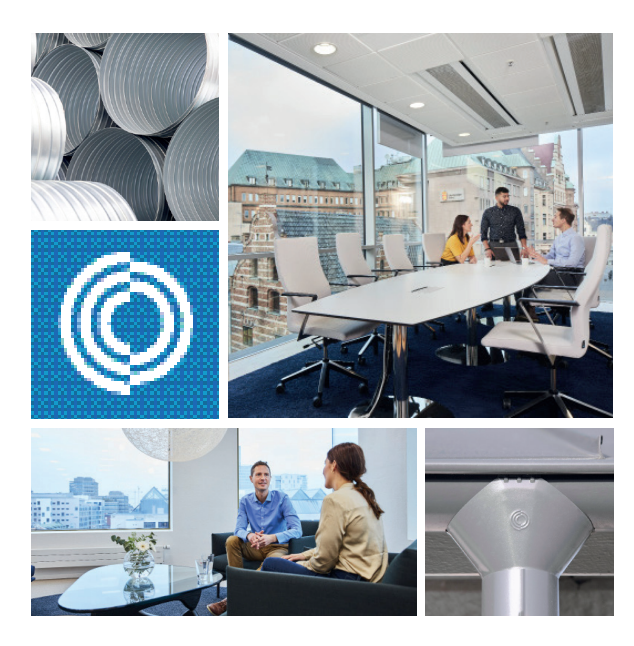

Die meisten von uns verbringen den Großteil ihrer Zeit in Innenräumen. Das Innenraumklima ist entscheidend dafür, wie wir uns fühlen, wie produktiv wir sind und ob wir gesund bleiben.

Wir bei Lindab haben uns deshalb zum vorrangigen Ziel gesetzt, zu einem Raumklima beizutragen, das das Leben der Menschen verbessert. Dafür entwickeln wir energieeffiziente Lüftungslösungen und langlebige Bauprodukte. Wir wollen auch zu einem besseren Klima für unseren Planeten beitragen, indem wir auf eine Weise arbeiten, die sowohl für die Menschen als auch die Umwelt nachhaltig ist. Lindab | Für ein besserees Klima

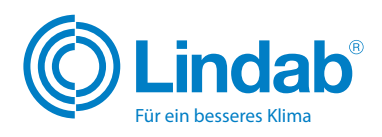

[www.lindab.de](http://www.lindab.de)